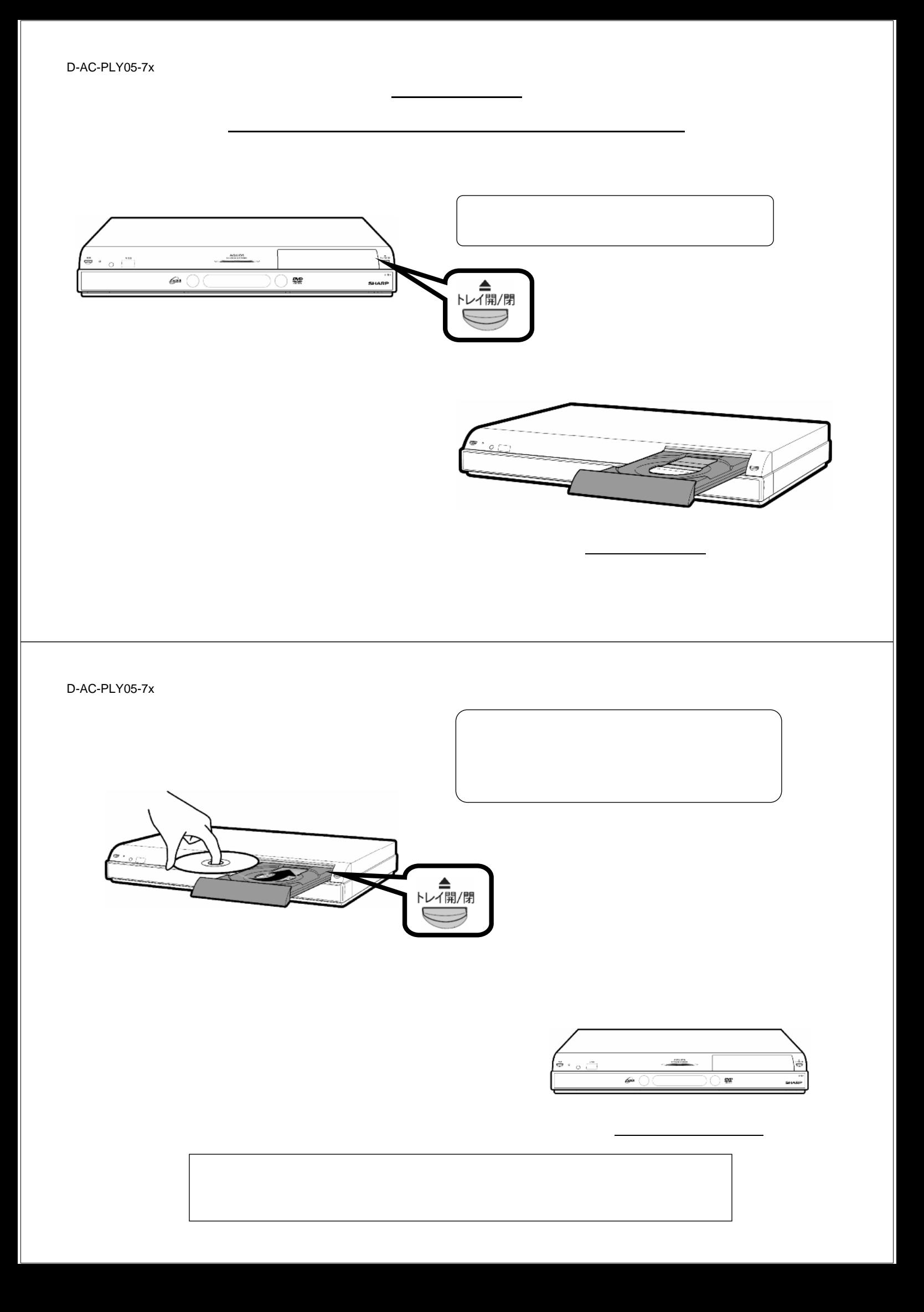

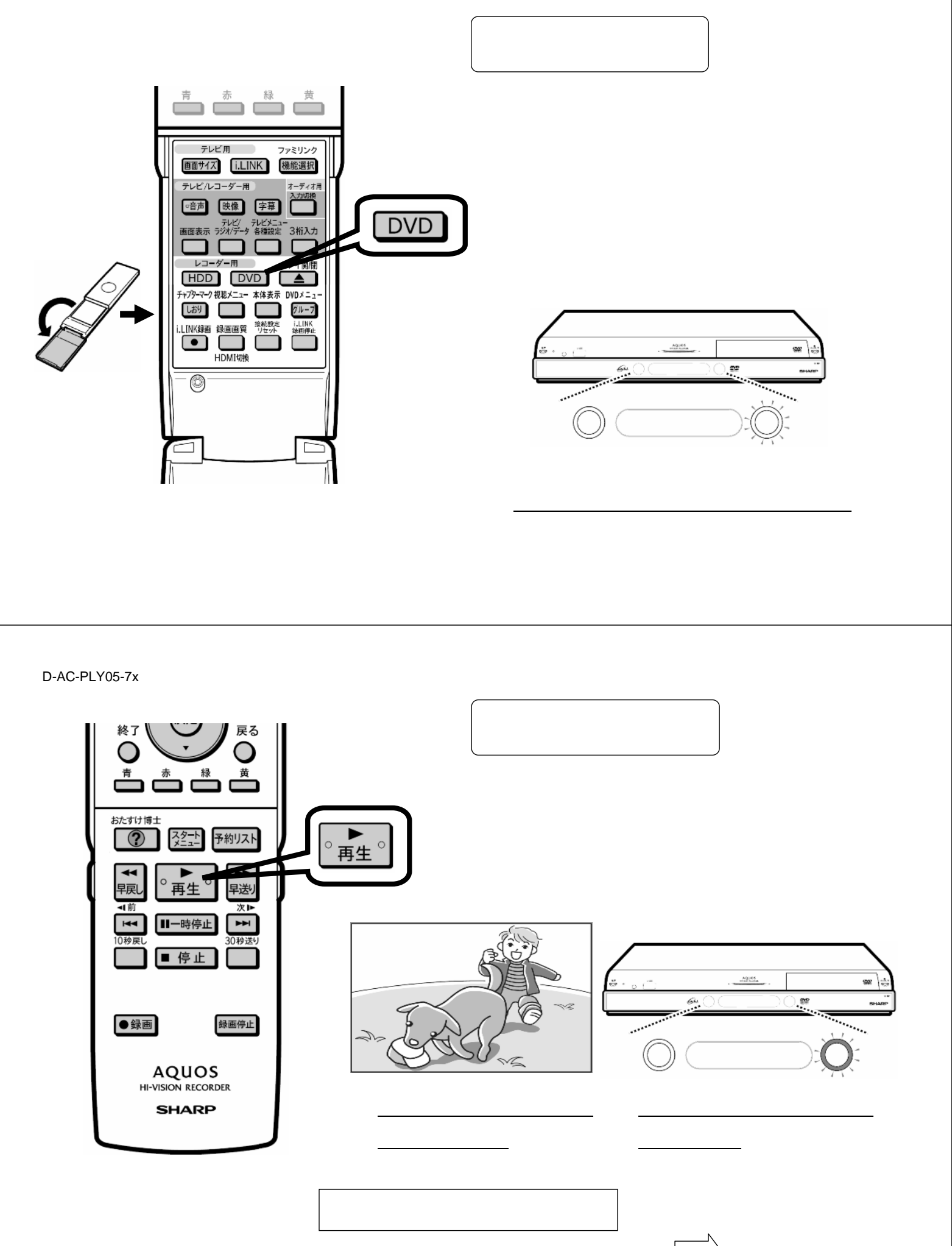

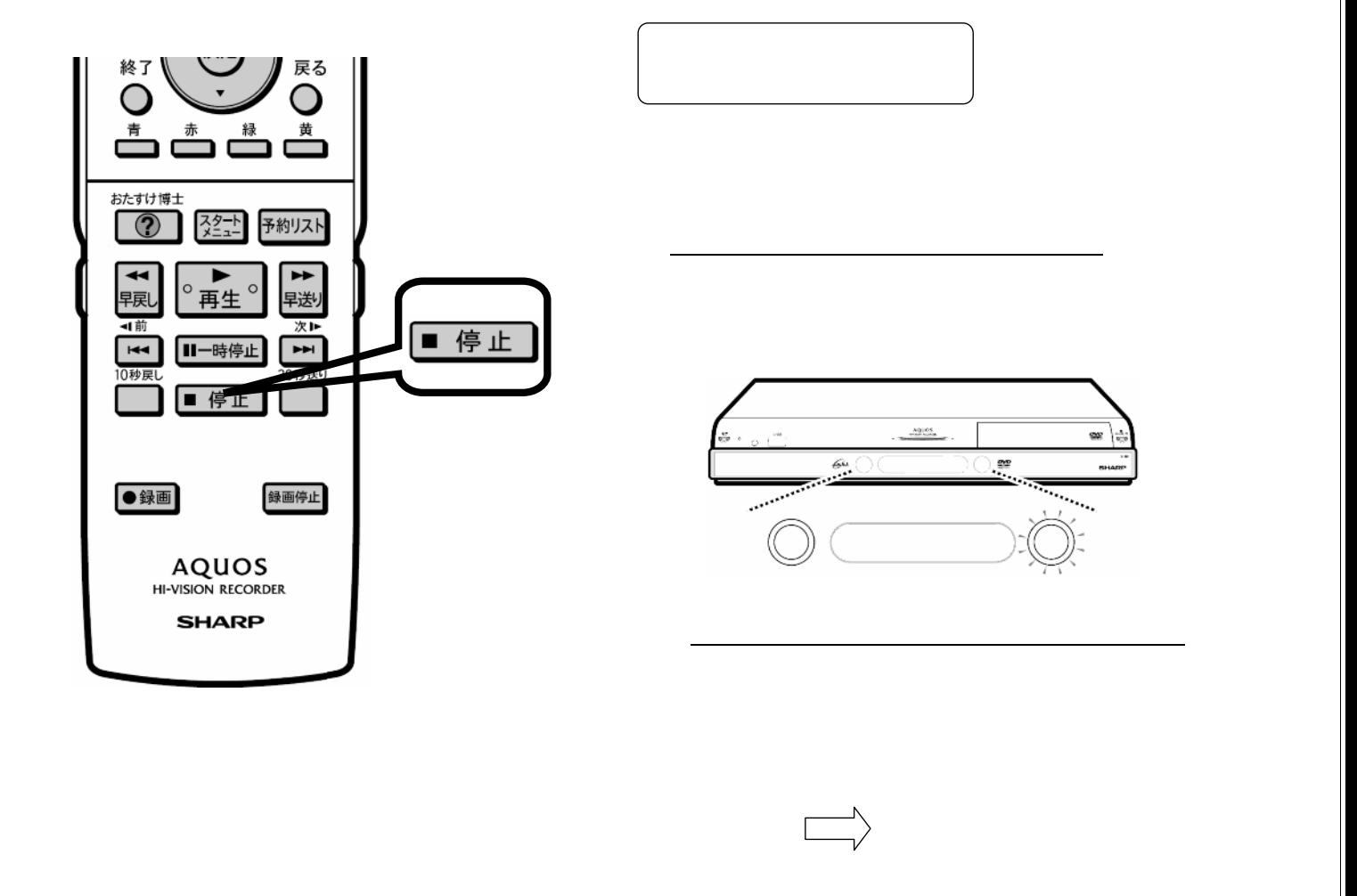

D-AC-PLY05-7x

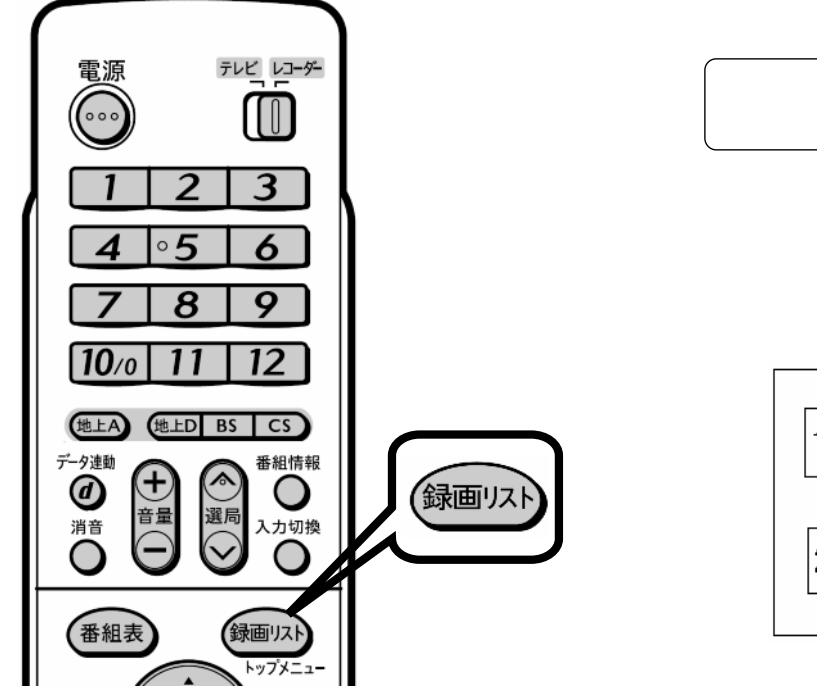

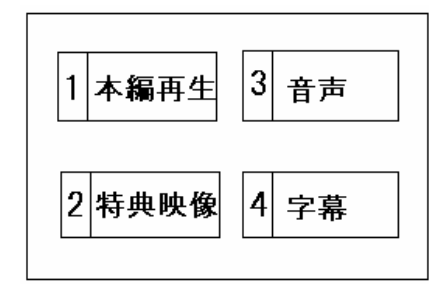

が映る

## D-AC-PLY05-7x

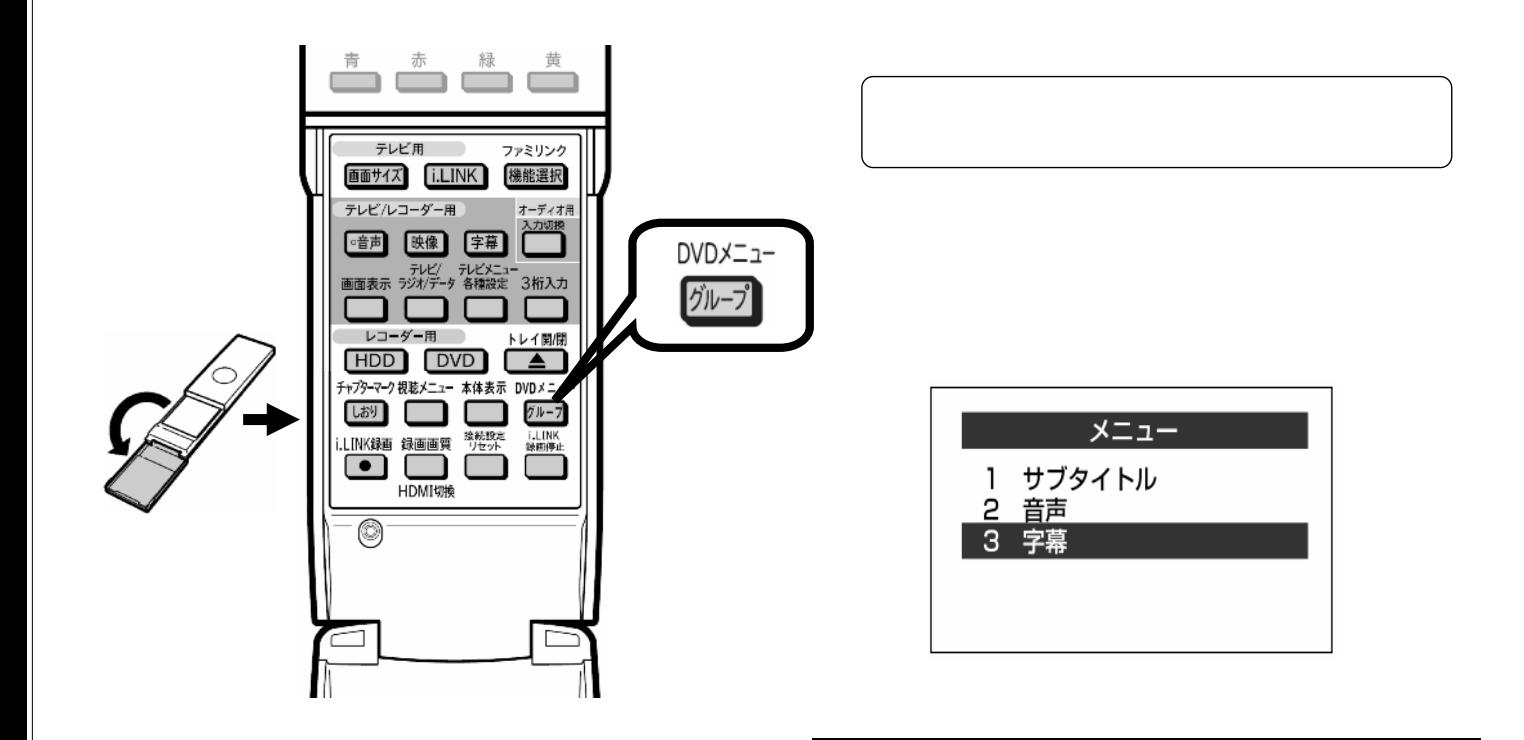